# **Ülesande kirjeldus**

- 1. Redigeerida tekst Replace abil teasel lehel olevale kujule.
- 2. Defineerida numeratsioonide stiiilid
	- 2.1.Esimese astme järel 12pt ruumi, numeratsioon vasakust servast
	- 2.2.Teise astme järel 12pt ruumi numeratsioon 1 cm servast ja numbri all teksti ei ole
	- 2.3.kolmanda astme järel 6 pt ruumi 1 cm servast ja numbri all teksti ei ole
- 3. Luua sisukord esimese astme numeratsioonidest.

## **§ 1. NAINE 1.0 installeerimise ja täiustamise (update) juhend**

- 1.1. Mida tuleb arvestada, kui täiustad Sõbratar 2.0-i NAINE 1.0-ks ning süsteemikonfliktide vältimiseks, kui samas soovite jooksutada Armuke 1.1-te.
- 1.2. NAINE 1.0-I dokumenteerimatu omadus on ressursinõudlikkus. Selle installeerimise järel ei käi enam näiteks Pub 7.0 ega ükski Pokker 1.x versioonidest.
- 1.2.1. NAINE 1.0-il on kalduvus kergesti hakata genereerima beebi-koodi, mille massiivne väljundjada ummistab pea täielikult kogu kasutajaliidese op-mälu.
- 1.2.2. NAINE 1.0-I loomuliku omadusena pürgib ta ennast installima selliselt, et suudaks monitoorida kogu süsteemi tööd. Pealegi ei jäta ta võimalust kõrvale hiilida sellistest tülikatest kõrvalprogrammidest, nagu Ämm 7.0 ja Naisevenna Beta-versioonid, need installeeruvad koos põhiprogrammiga iseenesest.

## **§ 2. NAINE 1.0 bugifix**

- 2.1. Kui soovite oma NAINE 1.0-i täiustada, siis soovitame järgmist:
- 2.2. Kasutajaliidese disain peab olema meeldiva välimusega ja seal peaks leiduma "Ära jälle alusta" -käsk. Minimize kõrval võiks olla varjatud kujul ka Uninstall- võimalus.
- 2.3. Kui soovite püsida NAINE 1.0 lihtsamas versioonis, siis ei saa Armuke 1.0 ajal kasutada Armuke 2.0-i: kumbagi ei saa jooksutada jagatud I/O pordiga.
- 2.4. Süsteemi iseärasuseks on, et teatud aja möödudes hakkavad kõik Armuke-versioonid märku andma NAINE-versiooniks updatemise eelistest ning Beebi-koodi dekrüpteerimise vajalikkusest.
- 2.4.1. Kui üritate kasutada Armuke 2.0-i samaaegselt NAINE 1.0-iga, siis viimatinimetatu deliidib koheselt enamuse MSMoney-st ning üritab ennast kontrollimatult uninstallida.
- 2.4.2. Tähelepanu! Olge Shareware toodetega ettevaatlikud! On täheldatud, et need võivad sisaldada viiruseid, mis kasutamise ajal nakatuvad nii NAINE 1.0-i, kui ka kõikidesse Armuke x.x versioonidesse.

### **§ 3. Lisatud on selgitav graafiline osa.**

### **Sisukord**

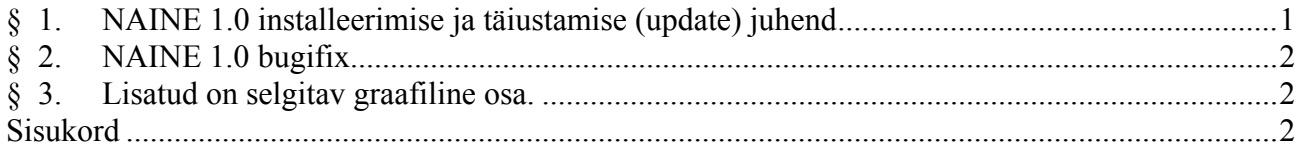